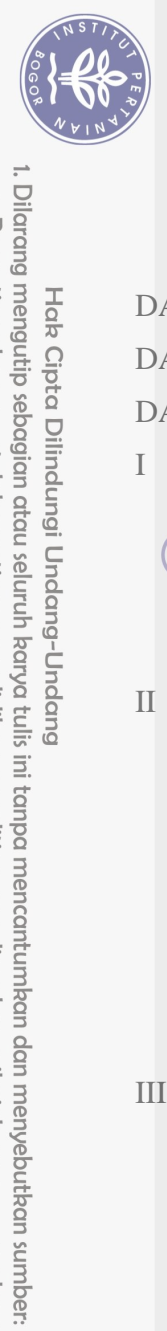

Hak Cipta Dilindungi Undang-Undang

## **DAFTAR ISI**

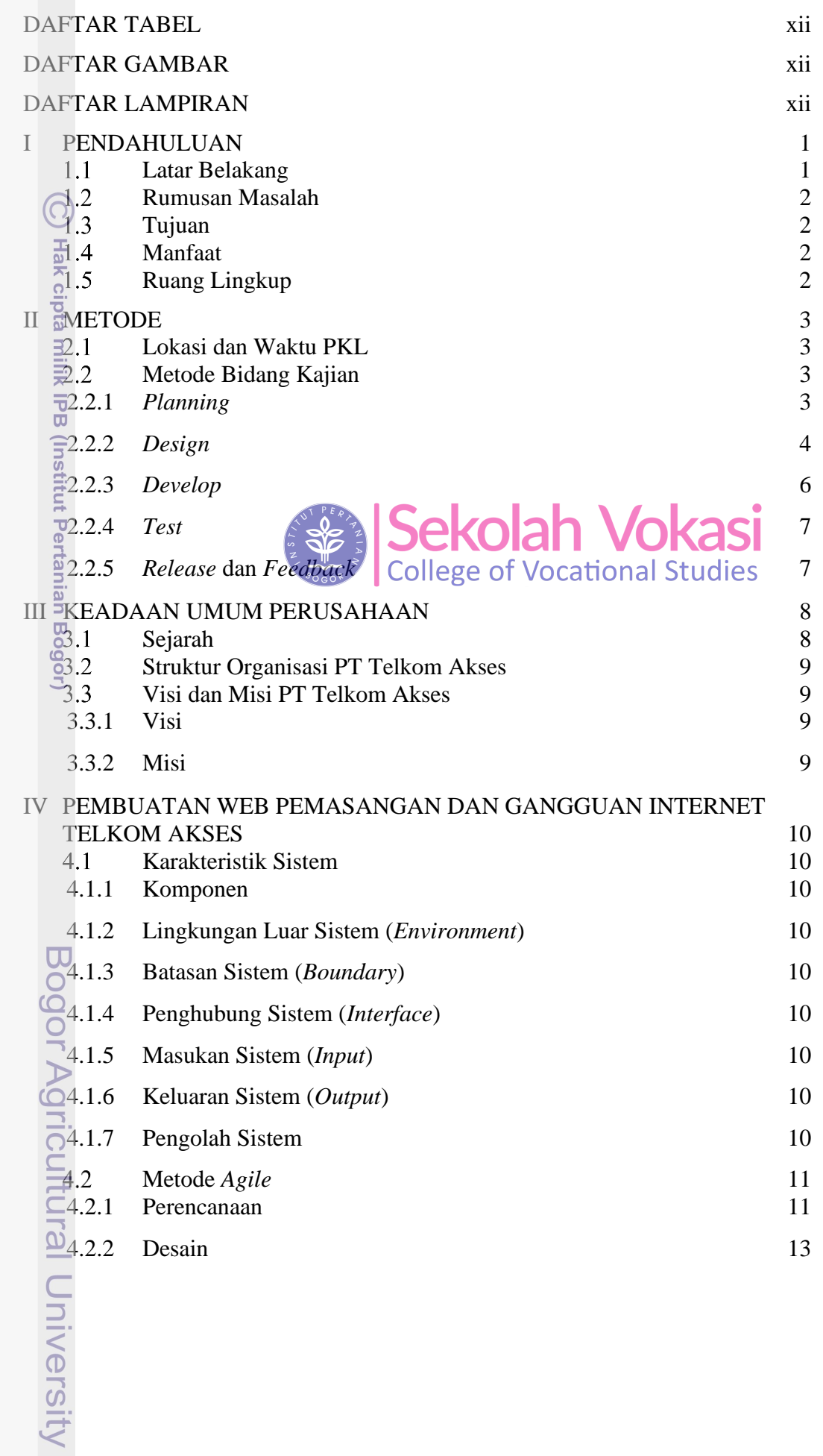

a. Pengutipan hanya untuk kepentingan pendidikan, penelitian, penulisan karya ilmiah, penyusunan laporan, penulisan kritik atau tinjauan suatu masalah.

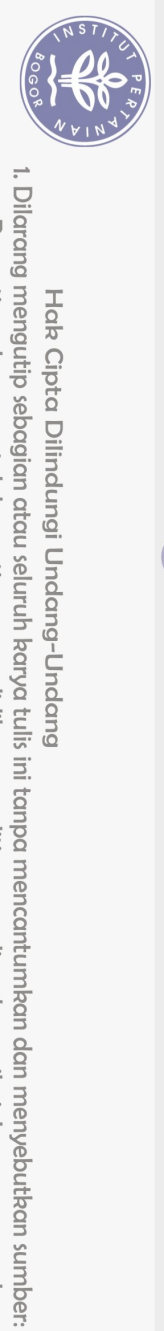

Hak Cipta Dilindungi Undang-Undang

 $\Xi$ 

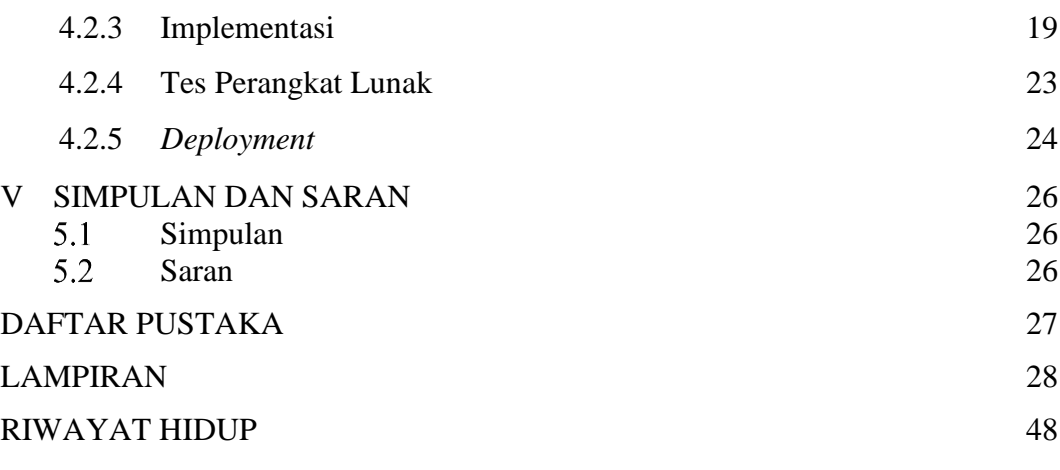

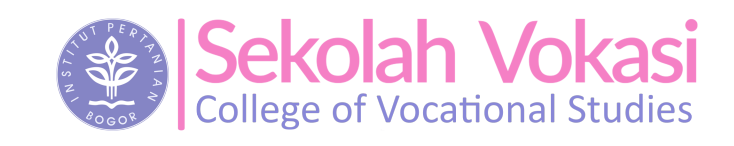

Hak cipta milik IPB (Institut Pertanian Bogor)

 $\odot$ 

Bogor Agricultural University

2. Dilarang mengumumkan dan memperbanyak sebagian atau seluruh karya tulis ini dalam bentuk apapun tanpa izin IPB. b. Pengutipan tidak merugikan kepentingan yang wajar IPB.

Pengutipan hanya untuk kepentingan pendidikan, penelitian, penulisan karya ilmiah, penyusunan laporan, penulisan kritik atau tinjauan suatu masalah.

## **DAFTAR TABEL**

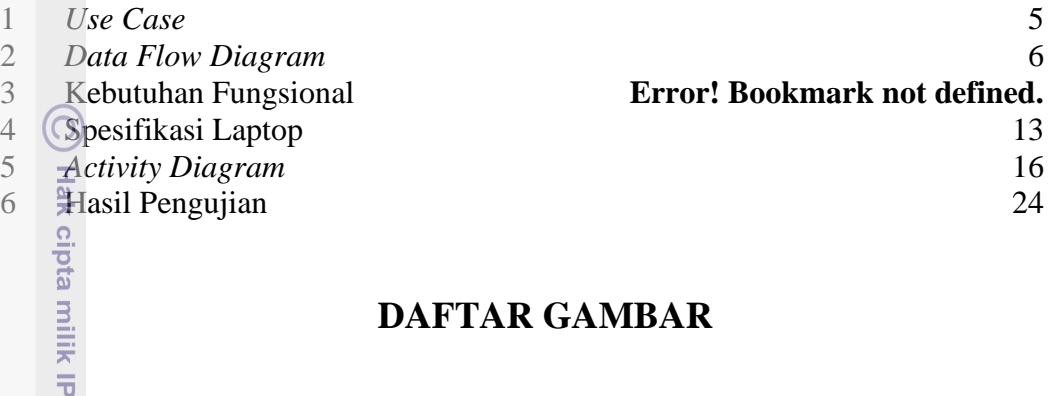

## **DAFTAR GAMBAR**

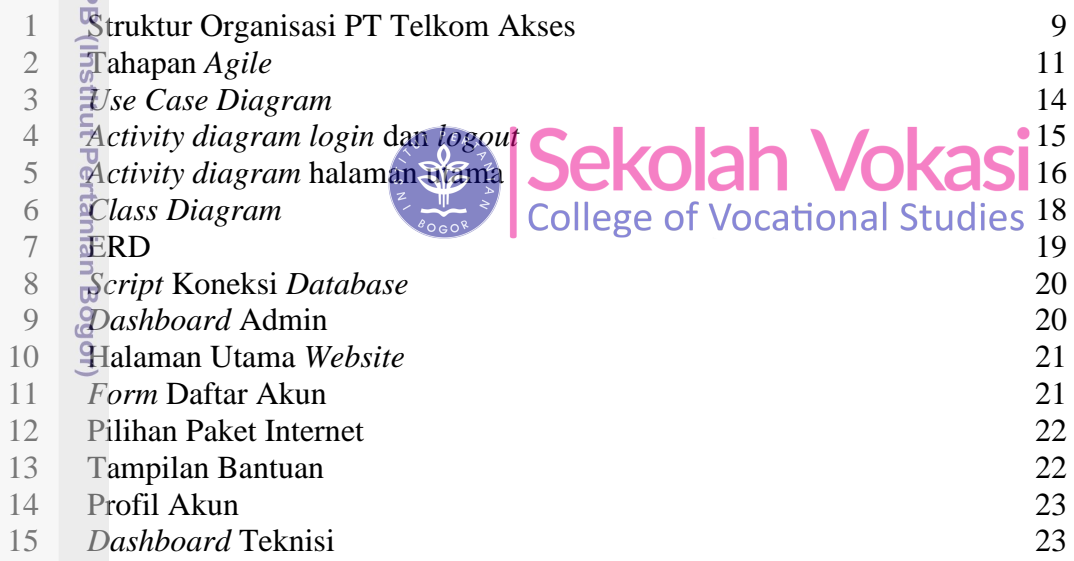

## **DAFTAR LAMPIRAN**

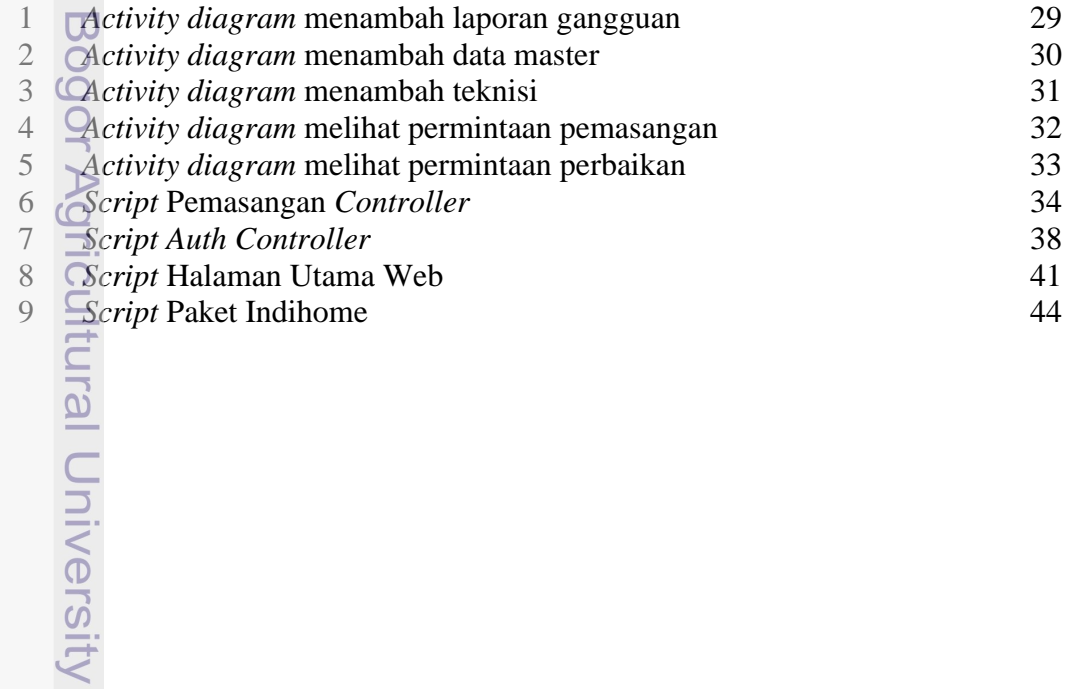

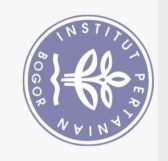

1. Dilarang mengutip sebagian atau seluruh karya tulis ini tanpa mencantumkan dan menyebutkan sumber:

Hak Cipta Dilindungi Undang-Undang